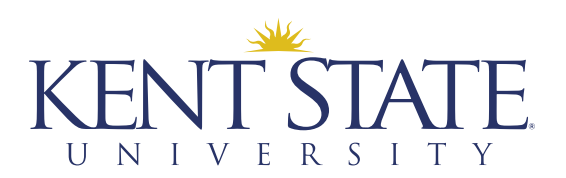

## ONLINE GRADUATE PROGRAMS IN GEOGRAPHIC INFORMATION SCIENCE

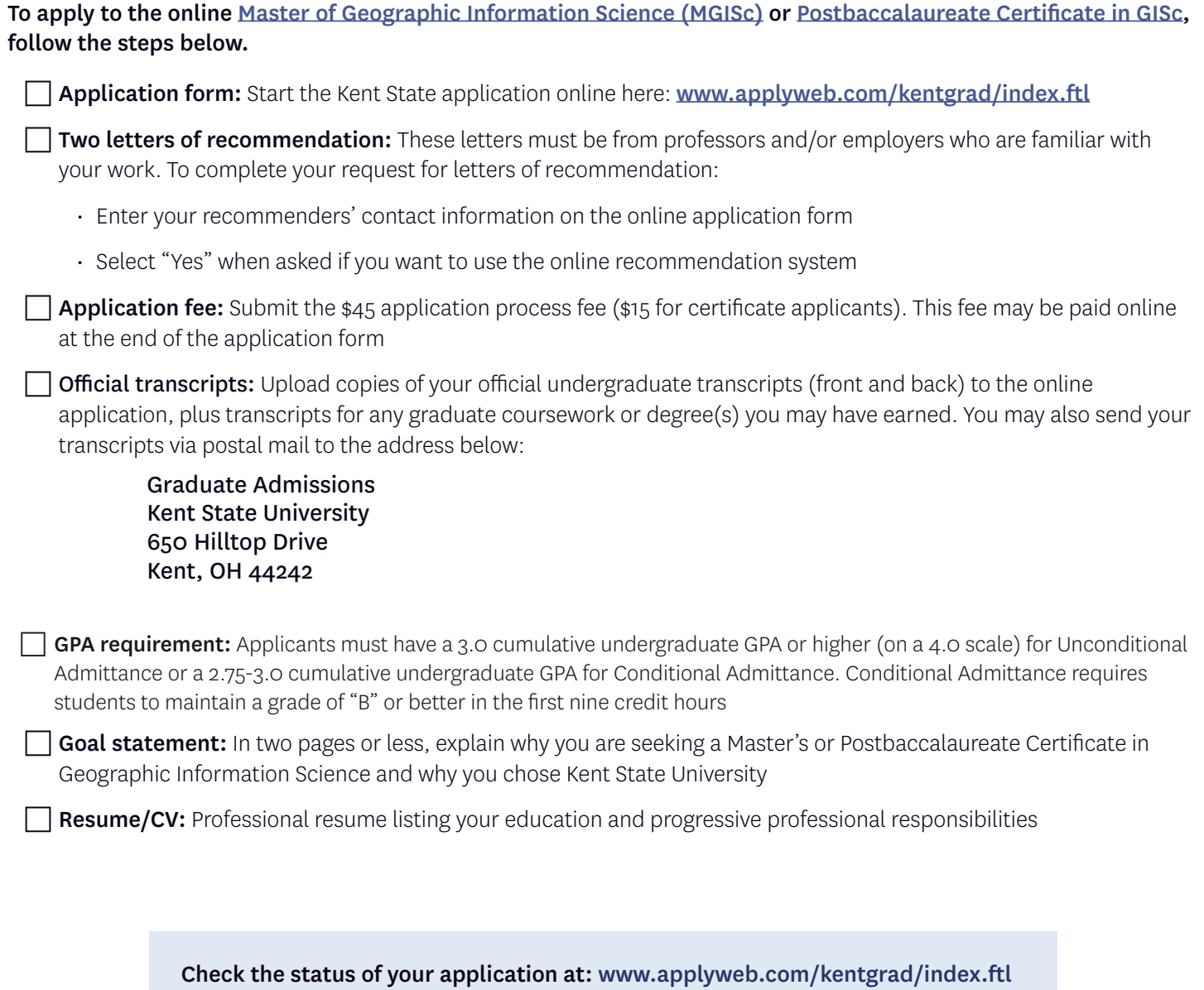